## Likelihood-based inference: Multiple parameters

Patrick Breheny

September 27

## Multiple parameters

- All of the results we derived last time can be extended to the case where multiple parameters are involved; this will be essential for studying any sort of regression model
- The score is now defined as

$$U(\boldsymbol{\theta}) = \nabla \ell(\boldsymbol{\theta}|\mathbf{x}),$$

where  $\nabla \ell(\boldsymbol{\theta}|\mathbf{x})$  is the *gradient* of the log-likelihood, and has elements  $\frac{\partial}{\partial \theta_1} \ell(\boldsymbol{\theta}|\mathbf{x}), \frac{\partial}{\partial \theta_2} \ell(\boldsymbol{\theta}|\mathbf{x}), \dots$ 

- Note that
  - $\circ$  The score is now a  $p\times 1$  vector; to denote this I will often write the score vector as  ${\bf u}$
  - $\circ~$  Finding the MLE now involves solving the system of equations  $\mathbf{u}(\theta) = \mathbf{0}$

2 / 22

#### Multivariate extensions

- ullet The score still has mean zero:  $\mathbb{E}(\mathbf{u}) = \mathbf{0}$
- The variance of the score is still the information,  $\mathbb{V}(\mathbf{u}) = \mathcal{I}$ , although the information  $\mathcal{I}$  is now a  $p \times p$  covariance matrix
- It is still true that under independence  $\mathbf{u} = \sum_i \mathbf{u}_i$  and  $\mathcal{I} = \sum_i \mathcal{I}_i$
- We again have that  $\mathcal{I} = -\mathbb{E}(\nabla \mathbf{u})$ , where  $\nabla \mathbf{u}$  is a  $p \times p$  matrix of second derivatives with i, jth element  $\frac{\partial}{\partial \theta_i} \frac{\partial}{\partial \theta_j} \ell(\boldsymbol{\theta}|\mathbf{x})$ ; this matrix is referred to as the *Hessian* matrix
- For the results that follow, we have the added regularity condition in the multivariate case that  $\mathcal I$  is not singular (i.e., that  $\mathcal I^{-1}$  exists)

#### Remarks on the non-IID case

- In general, all of these extensions are straightforward to show; however, it is worth noting that applying the central limit theorem is somewhat more complex in the non-IID case
- In particular, it is not enough that the score have finite mean and variance in order to apply the CLT; we must also have

$${oldsymbol{\mathcal{I}}}_i{oldsymbol{\mathcal{I}}}^{-1} o {oldsymbol{0}}_{p imes p}$$

for all i

 Essentially, this means that, since each observation no longer contributes the same information, we have an added requirement that no single observation can dominate the information

4 / 22

Patrick Breheny University of Iowa Survival Data Analysis (BIOS:7210)

#### Multivariate CLT results

Assuming this is satisfied, it is still true that

$$\mathbf{\mathcal{I}}^{-1/2}\mathbf{u} \stackrel{\mathsf{d}}{\longrightarrow} N(\mathbf{0}, \mathbf{1}),$$

where 1 denotes the  $p \times p$  identity matrix

- As before, any of  $\mathcal{I}(\boldsymbol{\theta}_0)$ ,  $\mathcal{I}(\hat{\boldsymbol{\theta}})$ ,  $\mathbf{I}(\boldsymbol{\theta}_0)$ , or  $\mathbf{I}(\hat{\boldsymbol{\theta}})$  can be used as the information and the result still holds
- From the above, we also have

$$\mathbf{u}^T \mathcal{I}^{-1} \mathbf{u} \stackrel{\mathsf{d}}{\longrightarrow} \chi_p^2$$

### Score, Wald, and LR tests

As in the univariate case, we can use this CLT and various Taylor series expansions to derive various tests of  $H_0: \theta = \theta_0$  by calculating

Score:

$$\mathbf{u}(\boldsymbol{\theta}_0)^T \mathbf{I}(\boldsymbol{\theta}_0)^{-1} \mathbf{u}(\boldsymbol{\theta}_0)$$

Wald:

$$(\hat{\boldsymbol{\theta}} - \boldsymbol{\theta}_0)^T \mathbf{I}(\hat{\boldsymbol{\theta}})(\hat{\boldsymbol{\theta}} - \boldsymbol{\theta}_0)$$

Likelihood ratio:

$$2\{\ell(\hat{\boldsymbol{\theta}}) - \ell(\boldsymbol{\theta}_0)\}$$

6 / 22

and comparing the test statistic to a  $\chi^2_p$  distribution

## Nuisance parameters

- In practice, however, testing multivariate hypotheses like this is rare
- Instead, we typically wish to carry out inference regarding a single parameter of interest,  $\theta_j$ , regardless of what the other parameters happen to be
- In this context, the other parameters  $\theta_{-j}$  are referred to as nuisance parameters; they are not the focus of the inference, but they must be properly accounted for in order to carry out inference on the quantity we are interested in

## Wald approach

- Let's begin by seeing how nuisance parameters affect the Wald test
- The Wald approach is based on the result

$$\hat{\boldsymbol{\theta}} - \boldsymbol{\theta}^* \sim \mathrm{N}(\mathbf{0}, \mathbf{I}(\hat{\boldsymbol{\theta}})^{-1}),$$

and thus, marginally, we have

$$\hat{\theta}_j - \theta_j^* \sim \mathrm{N}(0, [\mathbf{I}(\hat{\boldsymbol{\theta}})^{-1}]_{jj}),$$

or

$$\frac{\hat{\theta}_j - \theta_j^*}{\sqrt{[\mathbf{I}(\hat{\boldsymbol{\theta}})^{-1}]_{jj}}} \stackrel{\sim}{\sim} \mathrm{N}(0,1)$$

## Impact of nuisance parameters

Note, however, that

$$\frac{\hat{\theta}_j - \theta_j^*}{\sqrt{[\mathbf{I}(\hat{\boldsymbol{\theta}})^{-1}]_{jj}}} \neq \frac{\hat{\theta}_j - \theta_j^*}{\sqrt{[\mathbf{I}(\hat{\boldsymbol{\theta}})_{jj}]^{-1}}}$$

- In other words, the result we obtain from the Wald approach is *not* the same as simply ignoring the other parameters
- In particular,  $[\mathbf{I}(\hat{\boldsymbol{\theta}})^{-1}]_{jj} \geq [\mathbf{I}(\hat{\boldsymbol{\theta}})_{jj}]^{-1}$ ; i.e., the standard error is always larger after accounting for nuisance parameters (or possibly stays the same)

## Inverse of a partitioned matrix

• To see this, consider a matrix M partitioned as follows:

Then

$$\mathbf{M}^{-1} = \left[ \begin{array}{cc} \mathbf{A}^{-1} + \mathbf{F}\mathbf{E}^{-1}\mathbf{F}^T & -\mathbf{F}\mathbf{E}^{-1} \\ \\ -\mathbf{E}^{-1}\mathbf{F}^T & \mathbf{E}^{-1} \end{array} \right],$$

where  $\mathbf{E} = \mathbf{D} - \mathbf{B}^T \mathbf{A}^{-1} \mathbf{B}$  and  $\mathbf{F} = \mathbf{A}^{-1} \mathbf{B}$ 

## Likelihood ratio and score approaches

- The effect of nuisance parameters on the score and LR tests is a bit more complicated
- Consider the problem of obtaining a likelihood ratio confidence interval for  $\theta_j$
- If  $\theta_j$  was the only parameter, this is simply a root-finding problem in which we determine the values  $\theta_j^L$  and  $\theta_j^U$  where  $2\{\ell(\hat{\theta}_j)-\ell(\theta_j)\}=\chi_{1..95}^2$

## The profile likelihood

- However,  $\theta_j$  is not the only parameter, and in particular, if  $\theta_j$  was restricted to equal  $\theta_j^L$ , all the other MLEs would change as a consequence
- In other words, evaluating  $\ell(\theta_j)$  is not simple, because it involves re-solving for  $\hat{\theta}_{-j}$  at every value of  $\theta_j$  that we try out in our root-finding procedure
- The likelihood

$$L\{\theta_j, \hat{\boldsymbol{\theta}}_{-j}(\theta_j)\}$$

is known as the *profile likelihood*, and the re-solving procedure is sometimes referred to as *profiling* 

 Obtaining confidence intervals using either the score or likelihood ratio approaches involves profiling, but the Wald approach does not

# Availability of LRCIs

- In practice, then, the tradeoff is that it is much faster and more convenient to obtain Wald Cls, since score and LR Cls involve profiling; however, likelihood ratio Cls tend to be more accurate
- Certainly, it is possible to write code that carries out profiling, and some software packages have implemented functions to do this for you (e.g., glm), but it is not as common as one would wish

## Nuisance parameters in the Bayesian setting

- Finally, let's consider the Bayesian approach, which deals with nuisance parameters in a very different way
- In the Bayesian approach, inference is based on the posterior:

$$f(\boldsymbol{\theta}|\mathbf{x}) \propto f(\boldsymbol{\theta}) f(\mathbf{x}|\boldsymbol{\theta})$$

• To obtain the marginal posterior for  $\theta_j$ , then, we simply integrate over the possible values of  $\theta_{-j}$ :

$$f(\theta_j|\mathbf{x}) = \int f(\boldsymbol{\theta}|\mathbf{x}) d\boldsymbol{\theta}_{-j}$$

 In practice, we typically rely on numerical integration: generating a random sample from the full posterior and then just looking at the marginal distributions of interest

#### Pike rat data redux

- As a practical example, let's return to the Pike rat data from the previous lecture, but this time fit a Gamma distribution with shape parameter  $\alpha$  and rate parameter  $\lambda$  to the data
- Since closed-form analytic solutions aren't available for this example, we will instead rely on numerical optimization, derivatives and integrals
- For our purposes, we'll consider  $\lambda$  to be our parameter of interest, and  $\alpha$  a nuisance parameter

### MLE

The MLE occurs at  $\hat{\lambda}=35$ ,  $\hat{\alpha}=22.2$ , which provides a much better fit to the data than what we saw last time with the exponential distribution:

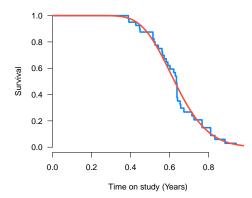

### Profile vs. estimated likelihood

- To illustrate the impact of nuisance parameters upon inference in multiparameter problems, we will compare the profile likelihood to a simple, somewhat naïve likelihood called the "estimated likelihood"
- To construct the estimated likelihood, we will simply plug  $\hat{\alpha}=22.2$  into the likelihood and treat the likelihood as a single-parameter problem with respect to  $\lambda$
- As we will see, this approach ignores uncertainty about  $\alpha$  and results in unrealistic conclusions

### Likelihoods

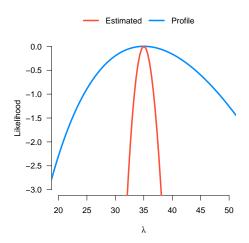

# Wald approximation to likelihood

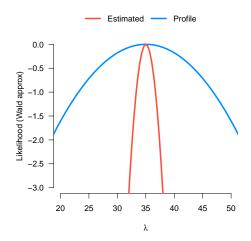

## Bayesian inference

- A similar phenomenon happens in Bayesian inference
- Suppose that we simply replace  $\alpha$  in the model with  $\hat{\alpha}$  and treat  $\hat{\alpha}$  as a constant (or, depending on your perspective, put a point prior with infinite strength on  $\alpha = \hat{\alpha}$ )
- This is known as an empirical Bayes approach
- Empirical Bayes certainly has its applications and can be a very useful statistical method, although this is an example of using it badly

## Bayesian posterior for $\lambda$ in the Pike rat study

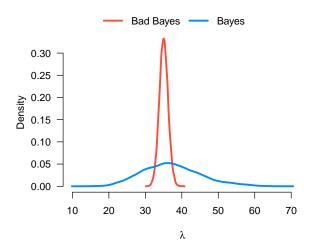

## Confidence/posterior intervals

|                  | Nuisance parameters |               |
|------------------|---------------------|---------------|
|                  | Ignored             | Accounted for |
| SE               | 1.2                 | 8.4           |
| Wald             | (32.7, 37.4)        | (18.6, 51.4)  |
| Likelihood ratio | (32.7, 37.4)        | (21.1, 54.1)  |
| Bayes            | (32.7, 37.4)        | (23.6, 53.6)  |